# **Ю. А. Шестакова**

# **ПОДГОТОВКА УЧИТЕЛЕЙ ГЕОГРАФИИ С ПОМОЩЬЮ ИНФОРМАЦИОННЫХ И КОММУНИКАЦИОННЫХ ТЕХНОЛОГИЙ**

В образовательном стандарте четко указанны требования к обязательному минимуму содержания основной образовательной программы подготовки выпускника по специальности 032500 география. Здесь указаны дисциплины, где есть необходимость использования ИКТ. В основной образовательной программе подготовки учителя географии предусматривается изучение студентом нескольких циклов дисциплин:

 во-первых, учитель географии должен владеть понятием информация, общей характеристикой сбора, передачи, обработки и накопления информации - это относится к циклу ЕН - общие математические и естественнонаучные дисциплины (информатика, 180 часов);

 во-вторых, для проведения внеклассных работ по географии учитель должен использовать аудиовизуальные технологии обучения географии, создавать компьютерные пособия. Использовать современные информационные и коммуникационные технологии в учебном процессе. Здесь мы видим цикл ОПД - общепрофессиональные дисциплины (теория и методика обучения географии, 332 часа);

 в-третьих, для обучения картографии педагог может использовать различное ПО (Active Map, KGeography, интерактивные карты) для визуальной демонстрации, либо источника дополнительной информации. Дисциплина картография относится к циклу ДПП - дисциплины предметной подготовки (картография с основами топографии).[2]

 Использование ИКТ технологий для изучения географии позволяет развивать интерес к предмету, способствует наглядному представлению информации и помогает продуктивно и качественно, а также быстро осуществлять контроль знаний и умений обучающихся.

 К ключевым компетенциям относятся: коммуникативные (понимание текстов, работа с информацией); информационные технологии (компьютерные - интернет, электронная почта) и т.д.[1] То есть использование ИКТ технологий является необходимостью для современного учителя. В Кузбасской Государственной Педагогической Академии на физико-математическом факультете студенты специальностей физика/информатика, математика/информатика изучают использование информационных и коммуникационных технологий в образовании, то есть применяют ИКТ в образовании, а также рассматривают дидактические основы создания и использования средств информационных и коммуникационных технологий.

 К требованиям профессиональной подготовки специалиста относится использование современных научно обоснованных приемов, методов и средств обучения предмету, в том числе технических средств обучения, информационных и коммуникационных технологий. Также для географии и других предметов должны использоваться выше перечисленные средства и методы.

 На сегодняшний день большинство ВУЗов переходят на Свободное Программное Обеспечение (СПО), в частности используют ОС Linux, а вместе с ней пакет прилагаемых программ. Конечно, ОС Windows знакома большинству пользователей, но мы должны готовить специалистов исходя из предлагаемого пакета ПО.

Приведем пример использования ИКТ в процессе обучения географии для ОС Windows и Linux:

Ø Визуальный учебный материал.

 Изучение материала будет более эффективным при использование электронных учебников, презентаций, диаграмм, таблиц. Здесь можно использовать следующие программы:

**ОС Windows. FrontPage:** Программа FrontPage , входящая в состав Microsoft Office XP, предназначена для создания Web-страниц и Web-узлов. Применяя панели инструментов и команды меню, на странице можно размещать текстовую и графическую информацию, панели навигации и ссылки, предназначенные для перехода от одной страницы к другой. Кроме того, для оформления Web-страницы можно использовать таблицы, фреймы, бегущие строки, анимацию и многое другое. Чтобы ускорить разработку Web-страниц и узлов, можно применять шаблоны и мастера. FrontPage позволяет использовать в Web-узле материал, подготовленный в других программных продуктах, также создавать различные электронные учебники и пособия.

**ОС Linux. Quanta Plus:** это среда разработки документов на языках разметки, которая также поддерживает популярные сценарные языки, используемые для веб-разработки, CSS и некоторые другие форматы.

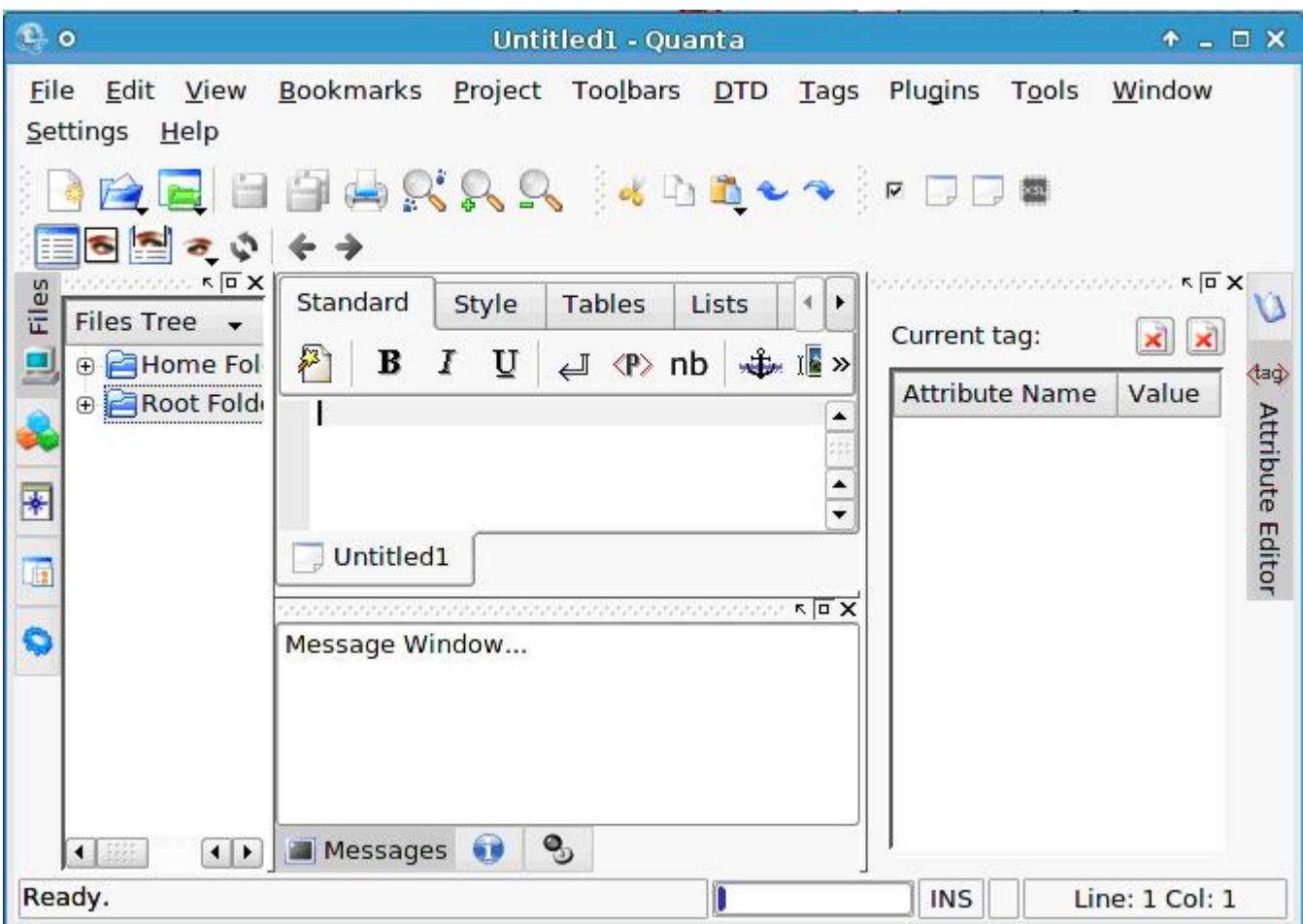

### Рис. 1

 **ОС Windows. Power Point:** Программа Power Point, входящая в состав Microsoft Office XP, предназначена для создания мультимедиа презентаций.

**ОС Linux. Impress:** Редактор OpenOffice.org Impress является типичным приложением пакета OpenOffice.org. Это программа необходима для созданий и редактирования презентаций, рекомендуется использовать учителям в школьной деятельности для проведения уроков по различным предметам (подготовка методических и дидактических материалов к уроку).[3]

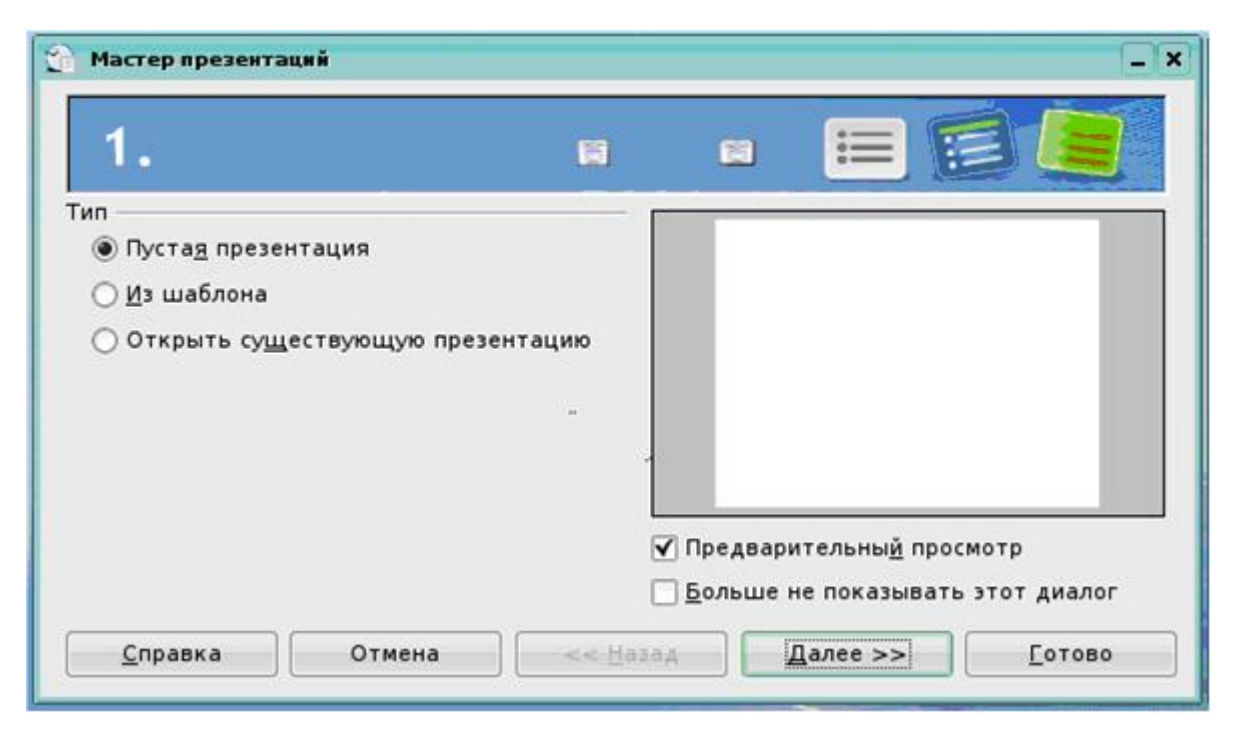

## Рис.2

Ø Допонительный источник информации.

Использование интерактивных карт, Internet.

Ø Самостоятельная работа обучающихся.

Учитель может предложить составление карт, диагностику почв или изучение земельных ресурсов мира. Обучающиеся активизируют процесс запоминания таким образом происходит более эффективное усвоение материала.

**ОС Windows. Active Map:** Данная программа является интерактивной картой, в демонстрационном режиме позволяет приближать-удалять карту, включать географические объекты, прокладывать различные маршруты и т.д.

**ОС Linux. KGeography** - образовательное программное обеспечение, входящее в пакет образовательных программ KDE Edutainment Project. Распространяется на условиях GNU General Public License. KGeography обучает географии. Оно дает знания о политическом делении определенных стран и регионов (регионы, столицы регионов и их флаги).

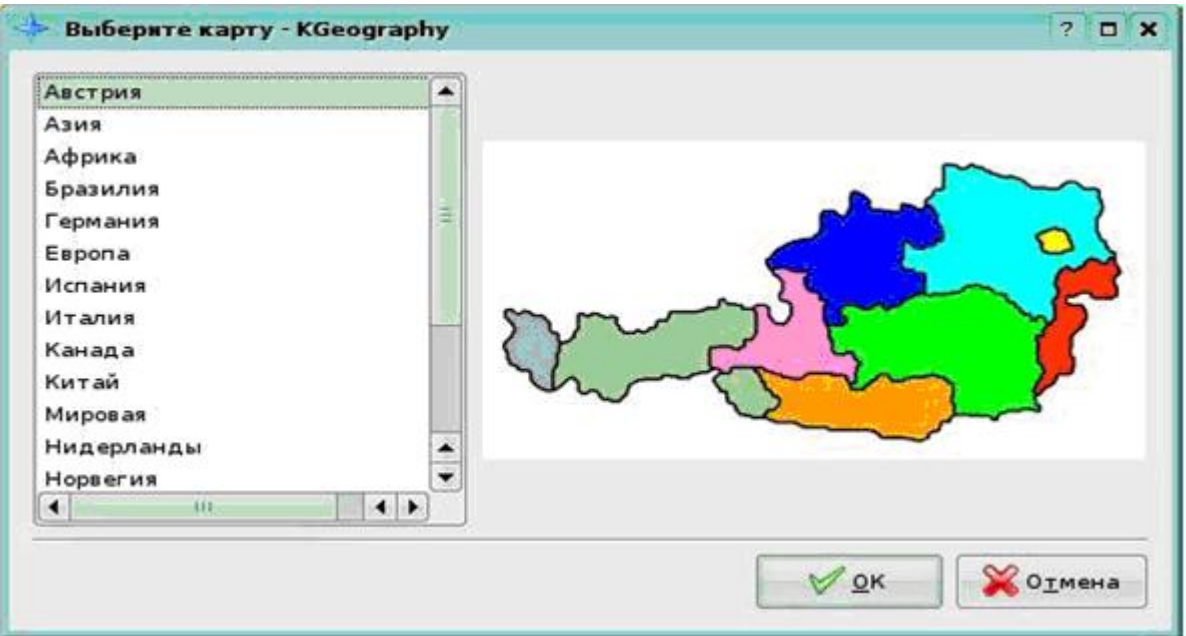

### Рис.3

### Ø Контроль результатов обучения.

Компьютр позволяет объективно оценивать результаты обучающихся. Вы можете создавать тесты с необходимым количеством вопросов,ответов, вариантов и временем для теста.

**ОС Windows.** Создание тестов с помощью различных языков программирования или тестовых оболочек (**Delphi, Java Script, Turbo Pascal, Visual Basic**).

**ОС Linux.** Редактор **KEduca** предназначен для создания интерактивных тестов на основе бланков. К достоинствам данной программы можно отнести очень простой и удобный интерфейс. KEduca позволяет создавать тесты, в которых очки начисляются за факт ответа на вопрос, есть возможность задать разным вопросам разный вес в баллах, а так же начислять баллы за конкретные ответы. Имеется возможность добавления иллюстраций к вопросам. Редактор может использоваться для текущего и итогового контроля успеваемости обучающихся. Простота в использовании делает его доступным не только учителям информатики, но и учителям-предметникам, в частности учителям географии.

 Таким образом с помощью ИКТ учитель географии формирует творческий подход к изучению предмета, а также повышает уровень знаний и усвояемости у обучающихся.

## **Литература**

Иванов Д. Компетентности и компетентностный подход в 1. современном образовании / Д. Иванов.-М.: Чистые пруды, 2007.-32с. - (Библиотечка «Первого сентября»,серия «Воспитание. Образование. Педагогика.» Вып.6(12)).

- ГОСТ № 699 пед/СП**.** Государственный образовательный стандарт .- 2. Введ. 14.04.2000. - М. : Госстандарт России : Изд-во стандартов, 2005. - 032500, 36 с.
- 3. OpenOffice.org: Теория и практика / И. Хахаев, В. Машков, Г. Губкина и др. М. : ALT Linux ; БИНОМ. Лаборатория знаний, 2008. - 318 с. : ил. - (Библиотека ALT Linux).